# **English**

Markus Illenseer

Copyright © Copyright1995 by Angela Schmidt, Neu-Ulm, Germany

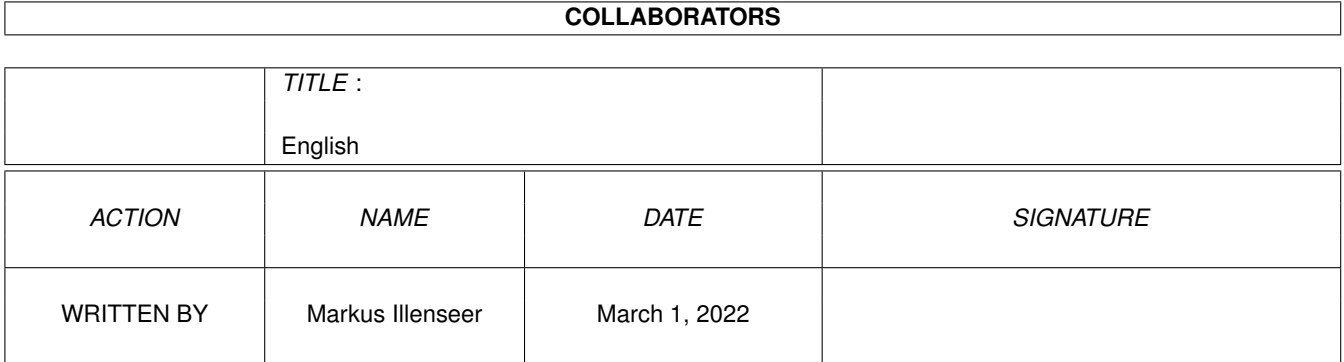

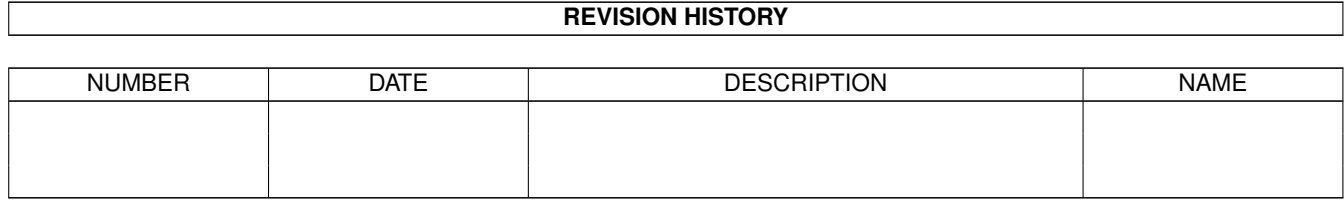

# **Contents**

### 1 English

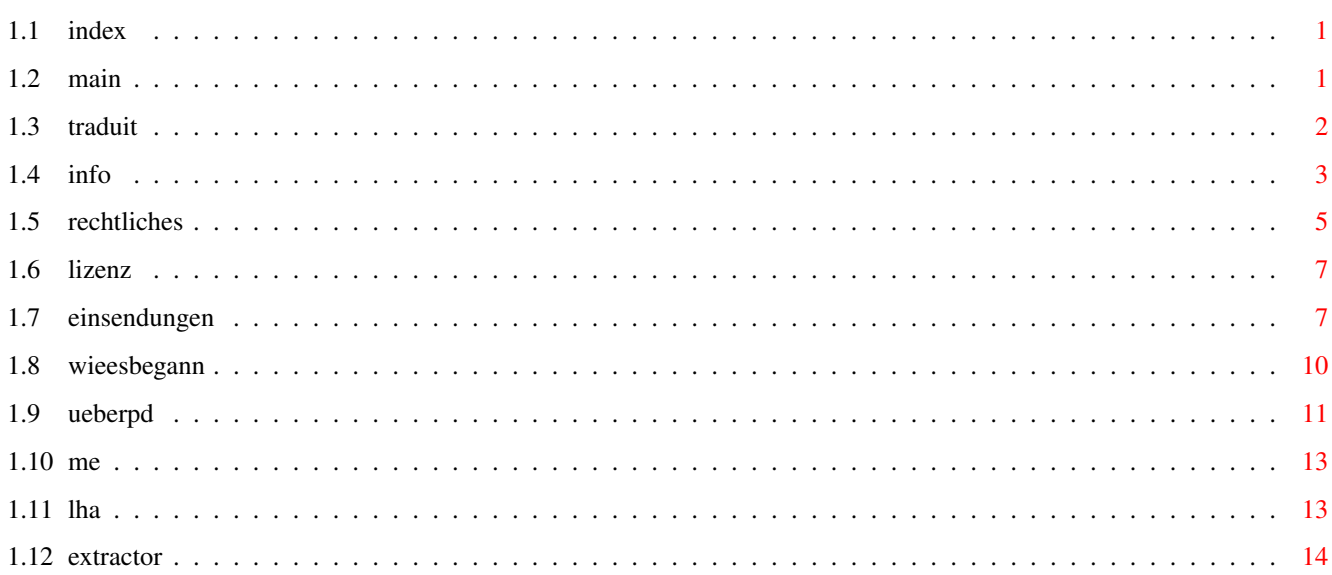

 $\mathbf 1$ 

## <span id="page-4-0"></span>**Chapter 1**

## **English**

## <span id="page-4-1"></span>**1.1 index**

The following text documents are included in this guide-file:

Information

Legal

License

Submissions

How it began

About PD

.

## <span id="page-4-2"></span>**1.2 main**

Please read this document carefully!

We have joined some text documents into a single file. Each of the six buttons below represents one of them. Please do at least read the file Information

If you want to know more about the history of the Meeting Pearls CD-ROM, you ought to read How it began . If you know little or nothing about PD, Freeware, Shareware, etc., you must read the text About PD !

If you are a software author and you would like to submit your

program or software package for inclusion on a future Meeting Pearls CD-ROM, you can contact us for your submission . To find out more about the legal context and background of our CD-ROM, for instance if you are interested in purchasing a license to produce and sell the CD yourself (yes, this works!), you should read the text about Legal and License . Summary: Information Legal License Submissions How it began About PD NB: All of these texts have been written by Angela Schmidt and do not necessarily represent all the opinions of those who took part in the making of the CD-ROM. This text has been translated by

Markus Illenseer

.

## <span id="page-5-0"></span>**1.3 traduit**

This text has been translated from the german text "Deutsch". Translation performed by Markus Illenseer.

The translation is certainly not perfect; remember that English is not our native language. We encourage you to send us your comments, corrections and suggestions. Finally, please keep in mind that we are not higly paid professional CD-ROM makers; we did this in our spare time and for our personal pleasure.

We cannot guarantee that these translations represent all the finer nuances of the original german text written by Angela Schmidt - but we certainly tried to keep as close to the original as possible. In case of doubt or legal suit the german text is to be used as base.

```
Markus Illenseer
Kurt-Schumacherstr. 16
33615 Bielefeld
Germany
```
markus@tiger.owl.de

Additional proofreading by Jürgen Weinelt, jow@hcast.franken.de, thanks Jürgen!

## <span id="page-6-0"></span>**1.4 info**

#### Using the CD-ROM

You should know about the following when working with our Meeting Pearls CD-ROM:

As you might have seen this Meeting Pearls contains a program called "FindPearls" which enables you to search for specific material on the CD. You need to have at least OS2.04 and MUI (the latter should not pose a problem, as it is pre-installed on the CD) to use this tool.

Before using this CD-ROM intensively, you should start the script 'clickme.first' which will install some options. There won't be any permanent changes to your system if you don't want so. After a reset all will be as it was before uness you explecitely request a reset-proof installation.

In every drawer below "Pearls" you will find a file named "Admin". There you can find the name of the administrator who worked on this directory. There you can also find infos about where he tested his material or where he obtained the data. Of course we could not test all the programs on all the different system configurations, but perhaps you then might know what the test system looked like. This may help to solve possible problems.

#### General

The Meeting Pearls CD-ROMs are Amiga-CD-ROMs made available at a very low price (below DM 18 or about US\$ 13). This price could only be achieved because some freaks offered help and spent their time and work to gather this this collection for free. Noone in our team is being payed, although the software authors among us may indirectly profit from the shareware fees for their software (not for the CD-ROM!). Of course the dealers and the producer will earn some money from this CD-ROM, but we tried to leave them as little as

The Meeting Pearls CD-ROMs are always beeing made on meetings where quite a lot of well-known and less-known programmers from germany and even from neighbouring countries come together, often driving hundreds of kilometers. This of course empties the wallets of poor students...

If you think that our work and our engagement are worth it and should be honored, or if you think that future Meeting Pearls CD-ROMs should be supported, you can (hopefully) find enclosed a sheet to express

this feeling. If this form is missing or you are not a member of the EU you can send money to the following account:

Angela Schmidt Bank: Sparkasse Karlsruhe International Banknumber: 660 501 01 Account Number: 9 987 249 Usage: Meeting Pearls Vol. 2

Unfortunately, we cannot accept credit cards.

Noone should feel obliged (not even morally) to send any contributions. But if you do so, the chance for future CD-ROMs of similar concept does increase, because then other freaks would find a base to issue similar CD-ROMs.

The amount of the fee is up to you. Any amount is better than nothing! We got (Januay 1995) more than DM 1600 (about US\$ 1100) for the Meeting Pearls Vol I - the amount of the fees was between DM 3 and DM 50.

Whichever amount you donate, you should realize that only we, the assembler, will see any of the money. The seperate shareware fees for programs found on this CD should of course be sent to the software authors directly, if you use their software regularly.

If you believe you feel the urge to issue a similar CD-ROM, you might want to contact me,

Angela Schmidt

, and speak about this

matter. If you believe the biggest barrier is a missing hard drive you are wrong, so it is even possible for poor pupils to do such a work.

Because of the way the Meeting Pearls CD-ROMs are being created, we cannot guarantee that tere will be any more of them in the future. It mainly depends if we find enough volunteers to help us. Let's wait and see. If you think you can administrate a drawer in the Pearls-Drawer you should get in contact with us (see address in the Text

Submissions

)! In most cases you would

need access to either the Internet (ftp) or e-mail to transmit your work. The task of an Administrator is to maintain all data for one drawer, to read and accept legal notes and to neatly arrange the material in their drawer.

Credits

Last but not least a big thank-you to the following people who had helped quite a lot to make this CD-ROM possible!

First of all a big thank you to all the admins of drawers in the Pearls-drawer:

André Bernhard - Administration of the drawer "imdb" Bernd Sieker - Administration of the drawer "midi"

Bernhard Möllemann - Administration of the drawer "debug" Christian Scholz - Administration of the html-pages Fionn Behrens - Administration of the drawer "mus" Frank Neumann - Administration of the drawer "linux" Khamsonh Marcel Khounlivong - Administration of the drawer "text" Markus Illenseer - Administration of "nbsd" and "psion" Markus Stipp - Administration of the drawers "gfx" and "pix" Matthias Scheler - Administration of the drawer "arc" Michael-Wolfgang Hohmann - Administration of the drawer "icon" Olaf Peters - Administration of the drawer "comm" Oliver Huf - Administration of the drawer "bench" Sven Fischer - Administration of the drawer "edu" Thomas Bätzler - Administration of the drawers "game" and "mods" Thomas Hess - Administration of the drawer "anim" Thomas Runge - Administration of the drawer "util" Thorsten Früauf - Administration of the drawers "tp94" and "mods"

A big thanks goes to:

Bernhard Möllemann - Stream-Meetings Bernd Sieker - Cover-Pictures Georg Heßmann - PasTeX hartmut Goebel - Oberon-Installationen Klaus Melchior - Betatests Kai 'wusel' Siering - FTP-Server, Mailinglist Markus Illenseer - FindPearls, Betatests, Translations Martin Kopp - lend a GB-Harddisk, Betatests, Streamer-Sessions Matthias Scheler - MetaTool, Mailinglist Michael Illgner - Betatests Michael-Wolfgang Hohmann - FTP-Server, Mailinglist Oliver Huf - Betatests Oliver Knorr - Modula-Installationen Ralph Babel - Script to create SetAttributesDir Rüdiger Meinecke - translation into french Thorsten Früauf - Betatests, Stream-Meetings Uwe Röhm - a many Uploads Randolf Schulz - Cover-Pictures

...und to all I somehow might forgot to mention here.

We wish you much fun and success with this CD!

## <span id="page-8-0"></span>**1.5 rechtliches**

This software compilaton is copyrighted 1994/1995 by Angela  $\leftrightarrow$ Schmidt, Neu-Ulm, Germany. She is to be adressed in case of any request and represents the participiants of this collaboration.

This software compilation regards the rules of a sharecompilation Rev. 0.8e, such as defined by Martin Kopp, Mannheim, Germany.

The copyright of individual programs or data is granted to each of the authors.

Under the following condutions this compilation, as it is, is allowed to be copied:

#### Private copies:

As long as you do not charge anything and don't do it commercially (see below) this compilation may be copied complete or partially as often as you want. This means you can create private copies on a DAT-Tape, other streamers, hard drives, piles of disks, etc. It is to be mentioned that remarks of where this material came from have to be copied, too, this marginally applies to complete or almost-complete copies where you also are supposed to copy the Readme-files and other documents. The copyright of the individual programs and data and their restrictments must be respected! This also contains payments of shareware fees if requested. The act of buying or obtaining this compilation does not include any payment for the requested shareware fees!

#### Commercial copies:

This CD can partially or completely be copied only under the following conditions:

If either individual packages or data are re-distributed and the copyright of the author is respected - in each case! Also every package must include an identification of the source such as "These files were extracted from the Meeting Pearls Volume 2, Copyright 1994 Angela Schmidt, Neu-Ulm, Germany".

#### or

If the complete compilation was obtained from given address and the requested conditions were accepted. Identification for the correctness of the copy is the file "License" which would contain the names and written permission of all the commercial redistributors and the connivance and the adress of Angela Schmidt where the validity of the copy can be requested in case of doubt. If you believe that in any part of the world, ie. on the island under wind, you would find a market for this CD, you shall contact this address.

#### Generally:

Neither Angela Schmidt nor the valid producer of the from Angela Schmidt purchased copy of the unchanged Meeting Pearls Volume 2 CD offers any responsibility for any damage of any case probably caused by the usage of this compilation.

Quite a lot of work was set up to make this compilation free of any viruses, to respect individual copyright- and legal-notes-textes and to install complete and ready-to-use packages. For the case that this does not apply to individual products noone specific can be accused because of the sheer number of people who worked on this compilation.

Should any copyright in any case accidentally be disregarded, the objection is requested to address to the given address to reduce the damage for following distributions.

If any of these rules is invalidid in one or several other countries, this regarding part will be declared as non-valid, the other, valid parts still remain active and a similar, valid form for the missing part must be etablished.

The file "Info-doc" is to be read before usage.

Name and adresses of the mainly involved maintainer can be found here !

### <span id="page-10-0"></span>**1.6 lizenz**

Neu-Ulm, Germany, 03/12/1995

Licence =======

This compilation adheres to the definitions of a sharecompilation Rev. 0.8e as defined by Martin Kopp, Mannheim, Germany.

Herewith I issue the licence to produce the CD "Meeting Pearls Volume 2" in arbitrary quantities - as long as a good readable "recommended retail price" of less than 18 DM (or an equal amount in another currency) is placed on the packaging - to

Stefan Ossowski Schatztruhe Gesellschaft für Software mbH Veronikastraße 33 D-45131 Essen Germany

Furthermore I issue a licence to anyone to copy the compilation non-commercially, as long as nothing of the enclosed data is changed and the conditions in this file are obeyed.

Angela Schmidt

## <span id="page-10-1"></span>**1.7 einsendungen**

#### Dear programmer,

we cannot promise a release of the Meeting Pearls Volume III, but if we can find enough volunteers helping us, someday we will definitely start (maybe mid-1995) again and assemble a new Meeting Pearls CD-ROM. Around Whitsuntide would be a good time to start to compile.

If you want to see your program on this CD-ROM you should know about

this:

Shipments by normal post normally can not be returned to you. If for any case you want to get your disks or other media back, you must also send a valid international reply coupon. Once we do not need your media, you will then get it sent back.

You can send us the following media:

Amiga-Disks DD und HD MS-DOS Disks DD und HD (if usefull at all) DAT-Tapes, also HP 8 GB DAT with tar or AmiBack QIC-Tapes, with tar or AmiBack Archive via FTP and Mail

We will then check the program and if it fits in the concept of the Meeting Pearls, it will be included on the next CD-ROM. There is no guarantee, but your odds increase with every point taken from this list:

- 1) Check your package for possible viruses and check that all the pieces of your package you are using can be published on our CD-ROM. If your package contains a trojan horse, this would mean the end of the Meeting Pearls CD-ROM!!!
- 2) Every application must have its own drawer. Each of these drawers has its own drawer.icon (our Icon!) in which you fill in the tooltypes:

SHORT=short description (max. 50 characters), English! KURZ=kurze Beschreibung (max. 50 Zeichen), german! STATUS=Freeware | Shareware, fee xyz | Giftware | ... REQUIRES=OS 2.0 or whatever VERSION=version of the package AUTHOR=Author of the programs UPLOADER=The person who send us the package

If you cannot write german, you can leave the line 'KURZ' blank, we will then fill it in. All the other entries should be written in english. Make sure that no other icon and drawer-icon in the drawer contains these tooltypes! Only the icon which is part of the drawer containing the application can have the tooltypes.

- 3) The default-tools of texts, pictures, pieces of music, etc, should cleary show the datatype of the file, so that we can replace them automatically by a script for use with our MetaTool. Therefore please do not use 'Multiview'. It makes more sense to use the way we did it on this CD-ROM or to use 'More' or 'ShowIFF' instead.
- 4) All icons and window titles must be fixed on the workbench using the font courier/15. Overlapping icons and names are to be avoided if you use this font for the icons.
- 5) Drawer icons should use our drawer image. Exceptions are made for very nice icons of yourself.
- 6) Readme icons should use our readme image, but you're not required

to comply with this rule. We would prefer it though! Same applies to the other icons (Music, pictures,...) You can find our default icons in the drawer "DefIcons" in the root of this CD. 7) If your program starts from CLI, please copy an Tool icon with the ToolType "CLI" for it. This makes the workbench ask for parameters and then start the program as CLI command. Moreover, the workbench user can start it without any problems. If you are connected to a network you can also use one of the following possibilities to send us material: 1) Using FTP Pack your progam with LhA into an archive and use FTP: > ftp mp.imnet.de > login: mp-upload > password: <enter your EMail-Adress> Change, using "bin", to the binary transfer mode, then change into the specific drawer: > cd drawer and upload your program: > put SuperProgram.lha Please do read the paragraph about LhA , because it contains additional information about how to pack your program and where to put information files, not only how to use LhA! 2) Using EMail Create an archive using LhA which includes copyright and dokumentations. Then transfer this archiv with uuencode. Please use Extractor , for this task, because some of the other uuencoded files may not be compatible with our uudecode! Send the the file that Extractor created to the following mailaddress: mp-incoming@mp.imnet.de The mail will be decoded automatically, hence personal comments in the mail are useless - they will never be read. Please do read the paragraph about LhA , because it contains additional information about how to pack your program and where to put information files, not only how to use LhA!

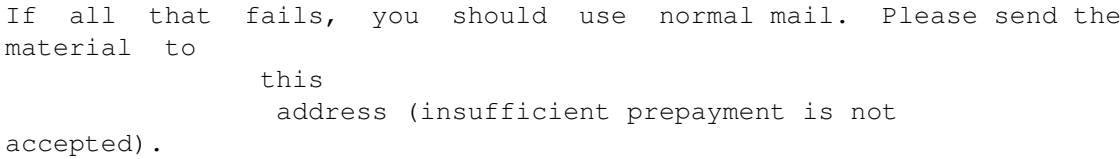

Please remember to include an explicit permission in your legal notes to make it possible to distribute your material on our CD-ROM.

If you send us material which is not your work, please also make sure it applies to the above, and we are allowed to publish the material! Thank you!

We would like to thank you in advance for your help,

## <span id="page-13-0"></span>**1.8 wieesbegann**

In your CD-ROM drive you can find a new release of the 'Meeting Pearls' CD-ROM. The suggested retail price is below DM 18 or US\$ 13. You probably wonder such a low price could be achieved.

Sometime in 1991/1992 I occupied myself for the first time with Amiga-CD-ROMs which contained freely distributable software packages. You would then find a Fish-CD-ROM for DM 170 (US\$ 95 at that time) as well as several other CD-ROMs in the same price range. As a FD-programmer I did not like it at all. Once again there were people who earned lots of money for low efforts in selling the work of other people.

I then started discussions on computer networks (mostly the german Usenet) where contradiciuos opinions were opposed. A relatively small group thought that a CD-ROM containing but freely distributable software should cost no more than a maximum of DM 50 (US\$ 38 at that time) or better a maximum of DM 20 (US\$ 11 at that time). The majority though thought that even a price of three digits would be acceptable because the sum of the individual floppy disks would be even higher. That this would break quite a lot of legal notes in lots of submissions was beyond these thoughts. Some submissions would not allow redistribution of the material for more than what the data medium would cost. This bothered me quite a lot because the price of a single CD-ROM is by far not that much. I was then urged to produce my own - cheap - CD-ROM, which I had then to refuse due to several reasons.

By then it didn't take much time that more reasonable prices were due. Newer CD-ROMs were accessable in the range of DM 50 up to DM 90 (US\$ 30 - 50 at that time). This was because the requests for more CD-ROMs was imminent.

In winter 1993/1994 a german company advertised several pages in german Amiga magazines offering - I could not believe my eyes - CD-ROMs for dream prices between DM 5 and DM 20. The rush at that company was high, but they couldn't deliver and many customers did not even get their money back. At almost the same time another thread about copyright on databases lead to the idea that it should be possible to produce a cheap AmiNET-CD-ROM (at that time there was

still no compilation copyright on the Aminet).

This increased my courage. On the CeBIT (world biggest computer fair) in spring 1994 a german Amiga dealer talked with me about the beforementioned company. It came out that prices in the range of DM 20 for a CD-ROM where the company would not have much trouble and work sure would be affordable and producable. I had the idea that this dealer could issue an Aminet-CD-ROM for DM 19,80. The skepsis on the side of the dealer could be removed as even though this was all new to him, too.

Unfortunately this project could not be carried out due to some legal issues. But to try to issue just any CD-OM for below the DM 20 frontier, I planned, with the help of some other freaks and friends to gather an own collection of software which would then be published on a CD-ROM. The dealer found this idea interesting and the thought of the Meeting Pearls CD was born, some time later the baby got its name from some of my inner petitions :-)

But where to get all the material?

Quite a lot of Amiga-programmers are following a nice tadition and meet between 2 and 4 times a year to exchange experiences and programs, build up networks and much more. Mostly there are about 70 up to 100 people attending those private meetings which often take 2 up to 4 days, and when the programers are tired enough they just fall on their sleeping bags :-) Since 1993 we would mount a network consisting of many, many Amigas using the networking software 'Envoy' or 'AmiTCP'.

I then had the idea to gather the required material on such a meeting offering a hard disk drive and then let the participiants copy, with respect of copyrights, the material. The so gathered material constituted a nice base for the Meeting Pearls CD-ROM, but the main work was still to be done. It is quite a lot of work to prepare the CD such as this. We hope you like the collection and that in this case you hopefully support us financially!

I personally would like to thank all the people who helped to make this Meeting Pearls CD-ROM what it is - many a thanks!

Angela Schmidt

### <span id="page-14-0"></span>**1.9 ueberpd**

Dear users!

There are thousands of files on this Meeting Pearls CD that are all freely - or at least under some special conditions nearly - freely distributable. The exact conditions are usually defined by the individual authors. For the usage of some of the programs their authors demand a contribution in form of money or a gift, other programs are absolutely free and can be used as long and as often as you want without paying anything.

In case the author is demanding a fee for the usage of his or her software we appeal to you to pay the amount because this is a motivation for the author to write more and even better software for all of us in the future. Please do not misinterpret a donation to the assemblers of the Meeting Pearls CD (see the file Info.doc) as a compensation for the payment of the individual fees of the individual software authors - this is definitive NOT true. With such a donation you only support future meetings and the possible assembling of a new Meeting Pearls CD.

There is currently no single institution where you can send the money for the individual authors. The same is true if you buy a shareware program in a department store for US \$5 - the author will not see a single cent! Therefore we advise you to buy freely distributable as cheap as possible and, i you like the program, to pay the shareware directly to the author. This way your money will at least reach the right destination. Even better you could copy the software from a friend for free - but not everybody has the possibility to do so!

Certainly you have already heard of "Freeware", "Shareware", "Public Domain" or "PD" and "FD". What is the exact meaning of these terms?

SHAREWARE is software under Copyright, for which the author demands the payment of a fee if you like the software. If you use this software more or less regularly you are obliged to pay the demanded amount. If you do not agree you are not allowed to continue to use the software. Frequently you even get a special service if you pay the demanded amount.

FREEWARE is software under Copyright, which you can use as often as you want without paying anything. However the author still keeps all rights to the program - you are not allowed to alter it in any way or to distribute it commercially.

PUBLIC DOMAIN is software which was put at the public's disposal and on which the author has retreated from all rights (as far as this is possible - in Germany it is only partially possible). You can use this software for free, you can alter it, distribute it commercially etc. You can virtually do anything with it what comes to mind! BUT the term "Public Domain" is unfortunately also frequently used as a generic term for "Shareware", "Freeware", and "Public Domain", so you have to be careful to find out what the author means in every single case.

PD is only an abbreviation for the term "Public Domain".

FD ("freely distributable") is a generic term for "Public Domain", "Freeware" and "Shareware". Since this term was not introduced until approximately 1989, long after "Public Domain" was already used as a generic term for all of these, it is not used very consistently.

Then there is GIFTWARE, where the author requests a gift, as well as several other - not too wide spread - terms. You have to study the documentation of the programs in each case to find out to which status the software belongs and what you can do with it and what you can't do! If you use a program on a regular basis you definitely have to find out whether and under which conditions you are allowed to

use it by looking into the documentation.

## <span id="page-16-0"></span>**1.10 me**

My addresses are:

```
Angela Schmidt All send to this address will arrive sooner or
Finkenweg 26 later, although this may take some time.
89233 Neu-Ulm
Germany
Angela Schmidt This address will be unreachable sometime in
```
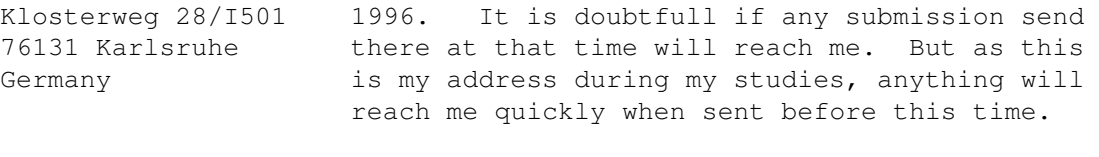

Telephone: This is NOT a customers hotline! No support +49 721 695307 will be given here. But if you have something important to tell or want to take part in the makings of a next volume of the CD-ROM you can use this number at reasonable times.

EMail: Angela@rz.uni-karlsruhe.de

Please have in mind that I cannot answer all the letters or emails sent to me because simply I don't have that much time. If you have problems with the CD-ROM you are advised to address yourself to the producer and dealer of this CD-ROM who certainly has a support line. The makers of the CD-ROM are not responsible for the support!

Thanks for your understanding!

## <span id="page-16-1"></span>**1.11 lha**

You can find LhA on the Meeting Pearls Vol. II in the  $\leftrightarrow$ drawer Pearls/arc/LhA\_138e.

Create a subdirectory which will contain your programm and the information about copyright and additional documentation. Create an icon for this drawer (please do read Submissions for this task, and regard the rules). Now change into the  $\leftrightarrow$ directory right above the one containing your program. If you have created the directory "DH0:MyProgs/SuperProgram" then you change into the directory "DH0:MyProgs". Now launch the following command:

> LhA -a -e -r a RAM:SuperProgram.lha SuperProgram SuperProgram.info

If you want to tell us something important, than add the file to the archive:

> LhA -a -e -r a RAM:SuperProgram.lha SuperProgram.ReadMe

All files not residing in the drawer - with exception of the icon, will not made their way on the CD! We will read these files, though.

After this procedure the file RAM:SuperProgram.lha contains an archive of your program. With

> LhA v RAM:SuperProgram.lha

can check if all the required files are included. If you want to submit the program using EMail, you need to uuencode the file, best would be to use

> Extractor for this.

## <span id="page-17-0"></span>**1.12 extractor**

You can find the program Extractor on the Meeting Pearls Vol.  $\leftrightarrow$ I<sub>I</sub> in the directory Pearls/arc/Extractor. After creating an archive using

LhA

, start Extractor:

Extractor -e RAM:SuperProgramm.lha

You will obtain a file "RAM: SuperProgramm.uue", which you then should send by email!